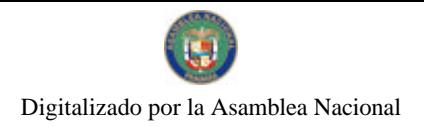

Gaceta Oficial Digital, jueves 25 de febrero de 2010

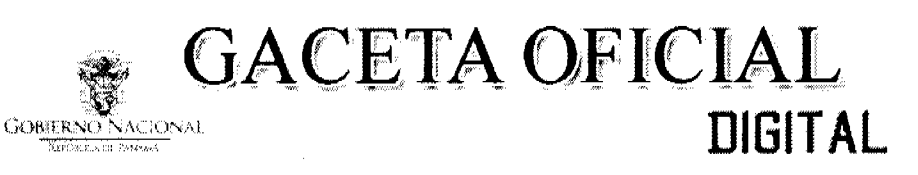

Año CVI

Panamá, R. de Panamá jueves 25 de febrero de 2010

N<sup>o</sup>  $26477 - A$ 

## **CONTENIDO**

MINISTERIO DE LA PRESIDENCIA

Decreto Nº 17 (De viernes 12 de febrero de 2010)

"QUE DESIGNA A LA MINISTRA Y AL VICEMINISTRO DE DESARROLLO SOCIAL. ENCARGADOS".

## AUTORIDAD DE TURISMO DE PANAMÁ

Resolución Nº 112/09 (De martes 27 de octubre de 2009)

"POR LA CUAL SE ORDENA LA CANCELACIÓN EN EL REGISTRO NACIONAL DE TURISMO, POR INCUMPLIMIENTO DE LA OBLIGACIÓN DE CONSIGNAR LA FIANZA DE CUMPLIMIENTO ANTE LA AUTORIDAD DE TURISMO DE PANAMÁ, DE LA EMPRESA BELLA VISTA OVERSEAS INC.".

> **CONSEJO MUNICIPAL DE ANTÓN / COCLÉ** Acuerdo Nº 07

(De martes 19 de mayo de 2009)

"POR MEDIO DEL CUAL EL CONSEJO MUNICIPAL DEL DISTRITO DE ANTÓN AUTORIZA AL ASESOR LEGAL DE ESTA INSTITUCIÓN A ENCARGARSE DE CADA UNO DE LOS CASOS LEGALES OUE TENGA CUALQUIER FUNCIONARIO O EX FUNCIONARIOS EN LOS TRIBUNALES SIEMPRE Y CUANDO EL CASO SEA CONSECUENCIA DEL EJERCICIO DE SU FUNCIONES COMO EMPLEADO PÚBLICO MUNICIPAL".

> CONSEJO MUNICIPAL DE ANTÓN / COCLÉ Acuerdo Nº 3 (De martes 12 de enero de 2010)

<u>"POR MEDIO DEL CUAL EL HONORABLE CONCEJO MUNICIPAL DEL DISTRITO DE ANTÓN AUTORIZA A LA ALCALDIA MUNICIPAL PARA OUE SE REALICEN LAS GESTIONES PARA LA APERTURA DE UN</u> RELLENO SANITARIO DE CARÁCTER CIENTÍFICO DE USO DISTRITAL EXCLUSIVAMENTE".

REPÚBLICA DE PANAMÁ

**DECRETO No. 17** 

(de 12 de febrero de 2010)

Que designa a la Ministra y al Viceministro de Desarrollo Social, Encargados

EL PRESIDENTE DE LA REPÚBLICA

en uso de sus facultades constitucionales,

**DECRETA:** 

ARTÍCULO 1: Se designa a MARTA SUSANA GONZÁLEZ DE VARELA, actual Viceministra, como Ministra de Desarrollo Social, Encargada, del 21 al 26 de febrero de 2010, inclusive, por ausencia de GUILLERMO FERRUFINO, titular del cargo, quien viajará en misión oficial.

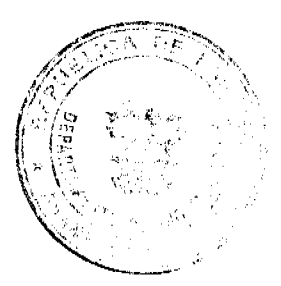

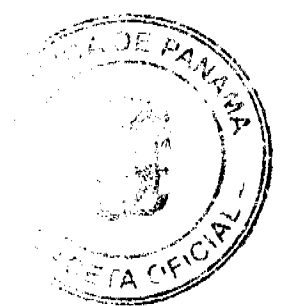

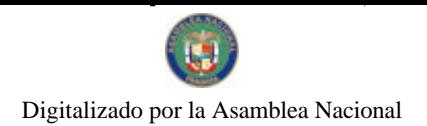

Gaceta Oficial Digital, jueves 25 de febrero de 2010

ARTÍCULO 2: Se designa a DIONISIO RODRÍGUEZ, actual Secretario General, como Viceministro de Desarrollo Social, Encargado, del 21 al 26 de febrero de 2010, inclusive, mientras la titular ocupe el cargo de Ministra Encargada.

ARTÍCULO 3: Este Decreto deja sin efecto el artículo 2 del Decreto No.16 de 10 de febrero de 2010.

PARÁGRAFO: Estas designaciones rigen a partir de la toma de posesión del cargo.

## COMUNÍQUESE Y PUBLÍQUESE.

Dado en la ciudad de Panamá, a los 12 días del mes de febrero de dos mil diez (2010).

#### RICARDO MARTINELLI B.

Presidente de la República

RESOLUCION No. 22/09 De  $27$  de  $6200$ .

# LA DIRECTORA DE DESARROLLO E INVERSIONES TURISTICAS DE LA AUTORIDAD DE TURISMO DE PANAMA, EN USO DE SUS FACULTADES LEGALES

#### **CONSIDERANDO:**

Que a través de la Resolución No. 107/08 de 24 de diciembre de 2008, el Administrador General Encargado de la Autoridad de Torismo de Panamá resolvió INSCRIBIR en el Registro Nacional de l'urismo a la enquesa BELLA VISTA OVERSEAS INC., inscrita a Ficha 583014, Documento 1216331 de la Sección de Micropeliculas Mercantil del Registro Público, para que la misma pueda acogerse a los beneficios fiscales establecidos en el Articulo 1 de la Ley No. 58 de 28 de diciembre de 2006, para el desarrollo del proyecto de hospedaje público turistico, bajo la modalidad de hotel, denominado HOTEL LOTUS. La Resolución No. 107/08 de 24 de diciembre de 2008 fue notificada el 24 de diciembre de 2008 a la anoderada legal de la empresa.

Que el punto tercero de la parte resolutiva de la Resolución No. 107/08 de 24 de diciembre de 2008, señala que la empresa BELLA VISTA OVERSEAS INC., debe consiguar en un término no mayor de treinta (30) dius bâbiles, ante la Autoridad de Turismo de Panamá / Contraloría General de la República, la Fianza de Cumplimiento por el uno por ciento (1%) de la inversión total, o sea, por la suma de CIENTO CUARENTA Y UN MIL CIENTO CUATRO BALBOAS CON 48/100 (B/.141,104,48), de conformidad con lo dispuesto en el articulo 5 de la Ley No. 58 de 28 de diciembre de 2006, el cual establece las obligaciones que acepta cumplir la empresa solicitante.

Que mediante memorando No. 119-1-RN-557, con fecha 16 de octabre de 2009, la Oficina de Actividades Turísticas de la Dirección de Desarrollo e Inversiones Turísticas indica que la empresa BELLA VISTA OVERSEAS INC., no ha presentado su fianza de cumplimiento. que corresponde a una de las obligaciones, de conformidad con lo señalado en la Resolución No. 107/08 de 24 de diciembre de 2008.

Que la parte resolutiva, en el punto cuarto, de la Resolución No. 107/08 de 24 de diciembre de 2008, señata que en caso de incumplimiento de las obligaciones por parte de la empresa, la misma podrá ser sancionada de conformidad con le establecido en el artículo 5 de la Ley 58 de 2006. Una de las obligaciones señalados en el artículo quinto antes señalado. es la consignación de la fianza de cumplimiento, la cual tiene como objeto brindar seguridad al Estado de que el compromiso adquirido por el inversionista, frente al enal, el Estado brindará incentivos fiscules, será cumplido fielmente, logrando por tanto, el objeto que se busca incentivar mediante la Ley No. 58 de 28 de diciembre de 2006.

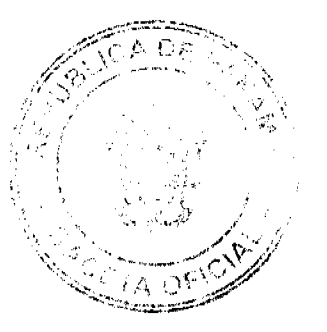

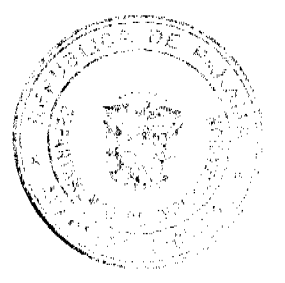

 $\overline{\mathbf{3}}$ 

Que en el parágrafo del artículo 5 de la Ley 58 de 28 de diciembre de 2006, se indica que el insumplimiento de las obligaciones señaladas en este artículo, acarreará la cancelación del vegistro y la pérdida de la fianza de garantía respectiva, salvo que se compruebe que el incumu fimiento se debió a causas de fuerza mayor o caso fortuito.

Que las empresas solicitantes tenían como fecha perentoria el 30 de agosto de 2008, para presentar la solicitud y la documentación solicitada en la Autoridad de Turismo de Panamá, con la finalidad de solicitar su inscripción en el Registro Nacional para acogerse a los incentivos fiscales de la Ley No. 58 de 2006, es decir, que tenían pleno conocimiento y aceptaban las obligaciones schaladas en el instrumento legal schalado.

Que la empresa BELLA VISTA OVERSEAS INC., tenía como fecha perentoria para consignar la fianza de cumplimiento ante la Autoridad de Turismo de Panamá, el 5 de febrero de 2009. A la fecha de la presente Resolución han transcurrido ocho (8) meses, sin que la empresa cumpliera con su obligación de consignar las fianzas de cumplimiento.

Que en virtud de lo anterior, la Directora de Desarrollo e Inversiones Turísticas de la Autoridad de Turismo de Panamá, una vez analízados los documentos contenidos en el expediente de la empresa BELLA VISTA OVERSEAS INC., en uso de las facultades legales que le concede el Artículo 33 del Decreto Ley No.4 de 27 de febrero de 2008.

#### **RESUELVE:**

PRIMERO: ORDENAR la cancelación en el Registro Nacional de Turismo, por incumplimiento de la obligación de consignar la fianza de cumplimiento ante la Autoridad de Turismo de Panamá, de la empresa BELLA VISTA OVERSEAS INC., inscrita a Ficha 583014, Documento 1216331 de la Sección de Micropelículas Mercantil del Registro Público, ordenada mediante Resolución No. 107/08 de 24 de diciembre de 2008, para que la misma se acogiese a los beneficios fiscales establecidos en Ley No. 58 de 28 de diciembre de 2006, para el desarrolio del proyecto de hospedaje público turístico, bajo la modalidad de hotel, denominado HOTEL LOTUS.

SEGUNDO: DEJAR SIN EFECTO, en todas sus partes, la Resolución No. 107/08 de 24 de diciembre de 2008.

TERCERO: ORDENAR la publicación de esta resolución por una sola vez en la Gaceta Oficial.

PARÁGRAFO INFORMAR a la empresa BELLA VISTA OVERSEAS INC., que contra la presente Resolución cabe el Recurso de Reconsideración ante la suscrita Directora de Desarrollo e Inversiones Turísticas de la Autoridad de Turismo de Panamá y/o el Recurso de Apelación ante el Administrador General de la Autoridad de Turismo de Panamá, dentro de los cinco (5) días hábiles siguientes a la notificación respectiva.

OEICDAR copia de la presente Resolución al Ministerio de Economía y Finanzas, Ministerio de Comercio e Industrias, Autoridad Nacional de Aduanas y Contraloría General de la República.

ELNDAMENTO LEGAL: Ley No. 58 de 28 de diciembre de 2006. Decreto Ley No. 4 de 22 de febrero de 2008, Resolución No.108/08 de 24 de diciembre de 2008.

## NOTIFIQUESE Y CÚMPLASE

healiy Veodolina Cuintero de Correz Directora de Desarrollo e

**Inversiones Turísticas** 

**ACUERDO No.07** 

(Del 19 de Mayo del 2009)

POR MEDIO DE LA CUAL EL CONSEJO MUNICIPAL DEL DISTRITO DE ANTON AUTORIZA AL ASESOR LEGAL DE ESTA INSTITUCION A ENCARGARSE DE UNO DE LOS CASOS LEGALES QUE TENGA CUALQUIER FUNCIONARIO O EX FUNCIONARIOS EN LOS TRIBUNALES SIEMPRE Y CUANDO EL CASO SEA CONSECUENCIA DEL EJERCICIO DE SU FUNCIONES COMO EMPLEADO PUBLICO MUINICIPAL.

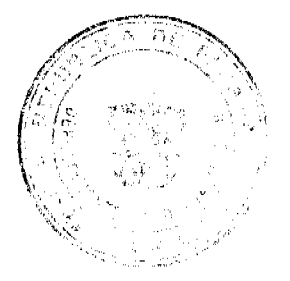

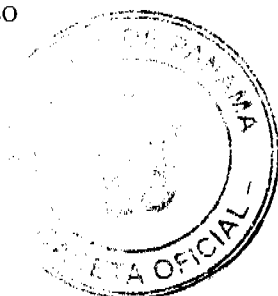

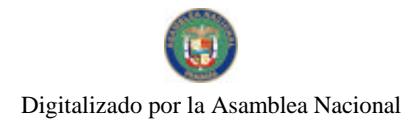

#### Gaceta Oficial Digital, jueves 25 de febrero de 2010

## EL CONSEJO MUNICIPAL DEL DISTRITO DE ANTON EN USO DE SUS FACULTADES LEGALES

#### CONSIDERANDO:

1. Que es deber de esta Institución atender aquellos casos en que el servidor municipal en el ejercicio de sus funciones, han sido objeto de demandad en los tribunales de justicia.

2. Que la Constitución Política de la Republica en su Articulo 242, numeral noveno establece que loas acuerdos municipales tienen fuerzas de Ley dentro del respectivo municipio.

## **ACUERDA:**

ARTICULO PRIMERO: Autorizar al asesor legal de esta institución a encargarse de cada uno de los casos legales que tenga cualquier funcionario o ex funcionarios en los tribunales siempre y cuando el caso sea consecuencia del ejerció de su funciones como empleado publico municipal.

ARTICULO SEGUNDO: Se acogerán a este beneficio aquellos funcionarios o ex funcionarios que laboran o laboraron para esta institución a partir del 2004 en adelante.

Parágrafo: El administrador gira instrucciones para que el asesor legal de la institución cumpla dicho acuerdo y atienda los procesos hasta su culminación. Todo funcionario municipal o ex funcionario deberá proceder a dar a conocer al señor administrador el proceso que mantiene en los tribunales.

TERCERO: Este acuerdo empezara a regir a partir de su aprobación y promulgación.

DADO EN EL CONSEJO MUNICIPAL DE ANTÓN A LOS DIECINUEVE (19) DÍAS DEL MES DE MAYO DE DOS MIL NUEVE (2009).

H.R. ADRIAN GAMBOA

Presidente del Consejo Mpal.

LICDA. LINETH PEREZ

Secretaria General.

SANCIÓN No.07

VISTOS:

APRUEBESE, EN TODAS SUS PARTES EL ACUERDO No.07 DEL 19 DE MAYO DE 2009, POR MEDIO DE LA CUAL EL CONCEJO MUNICIPAL DEL DISTRITO DE ANTÓN AUTORIZA AL ASESOR LEGAL DE ESTA INSTITUCIÓN A ENCARGARSE DE CADA UNO DE LOS CASOS LEGALES QUE TENGA CUALQUIER FUNCIONARIO O EX FUNCIONARIOS EN LOS TRIBUNALES SIEMPRE Y CUANDO EL CASO SEA CONSECUENCIA DEL ÉJERCIO DE SU FUNCIONES COMO EMPLEADO PUBLICO MUNICIPAL.

REMITASE EL PRESENTE ACUERDO AL DESPACHO DE ORIGEN.

**CUMPLASE.** 

ROGER DIVER RIOS V.

ALCALDE MUNICIPAL DE ANTÓN

RICARDO SAMANIEGO A.

SECRETARIO GENERAL

ACUERDO Nº 3

DEL 12 DE ENERO DE 2010

POR MEDIO DEL CUAL EL HONORABLE CONCEJO MUNICIPAL DEL DISTRITO DE ANTON AUTORIZA A LA ALCALDIA MUNICIPAL PARA QUE SE REALICEN LAS GESTIONES PARA LA APERTURA DE UN RELLENO SANITARIO DE CARÁCTER CIENTIFICO DE USO DISTRITAL EXCLUSIVAMENTE.

EL HONORABLE CONCEJO MUNICIPAL EN USO DE SUS FACULTADES LEGALES Y,

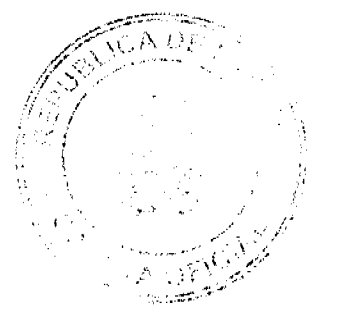

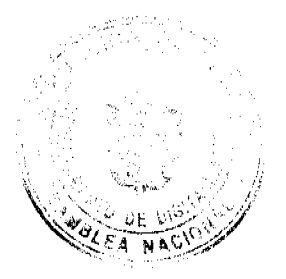

![](_page_4_Picture_0.jpeg)

Gaceta Oficial Digital, jueves 25 de febrero de 2010

#### **CONSIDERANDO:**

1. Que el Distrito de Antón atraviesa por un problema de urgente atención relacionado al sistema de recolección y tratamiento de desechos sólidos y orgánicos.

2. Que las autoridades Municipales, en su conjunto conscientes de la responsabilidad legal y ciudadana han aunado esfuerzos para atender esta problemática, realizando las gestiones, estudios e investigaciones necesarios que se exigen para clausurar el actual vertedero y coadyuvar esfuerzos inmediatamente para lograr un relleno sanitario que cumpla con las exigencias científicas recomendadas para solucionar de manera urgente esta problemática.

3. Que en virtud que nuestro Distrito de Antón es un polo de desarrollo turistico, de interés para toda la nación, se hace necesario gestionar a través de este municipio el apoyo de otras instituciones que guardan relación con el tema tales como la Autoridad de Turismo, Ministerio de Economía y Finanzas y otros relacionados, así como la empresa privada e inversionistas en el área para la consecución de fondos necesarios para este proyecto.

4. Que el Municipio de Antón a través de su administrador gestione lo necesario para hacer este proyecto una realidad y solucionar el problema de naturaleza Municipal.

## **ACUERDA:**

PRIMERO: Autorizar a la alcaldía de este Distrito para que se realicen las gestiones necesarias ante el Ministerio de Economía y Finanzas y de Educación para que le sean traspasados al Municipio de Antón un total de 15.7 hectáreas en el Jobo corregimiento de Juan Díaz a solucionar exclusivamente para el Distrito de Antón la apertura de un relleno sanitario de carácter científico que cumpla con todas las exigencias que se requieren.

SEGUNDO: Solicitar a través de la Alcaldía Municipal de Antón el apoyo necesario a las autoridades Publicas y Privadas: Ministerio de Economía y finanzas, Autoridad de Turismo, Autoridad de Nacional del Ambiente, Ministerio de Educación y otras así como inversionistas privados para la consecución del terreno y las partidas o apoyo económico que se hagan necesarios para cumplir con el cierre del actual vertedero y la apertura inmediata del relleno sanitario de uso distrital.

TERCERO: establecer el manejo exclusivo por parte del Municipio de Antón una vez se de la apertura al relleno sanitario.

CUARTO: Este acuerdo empezará a regir a partir de su aprobación y sanción.

#### **CAPITULO II**

Articulo 232, 233,234 y 236 de la constitución política de 1932 reformada por los actos reformatorios de 1978 por el acto constitucional de 1983 y por los actos legislativos Nº 1 de 1993 y Nº 2 1994 y por los actos legislativos Nº de 2004

Fundamento Legal: Artículo 1 Ley 106, 8 de 10-73 modificado ley 52 -1984

DADO EN EL SALON DE SESIONES DEL CONCEJO MUNICIPAL DEL DISTRITO DE ANTÒN A LOS DOCE (12) DÍAS DEL MES DE ENERO DE DOS MIL DIEZ (2010)

H.R. ALDA T DE FERNANDEZ

Presidenta del Concejo

Lic. Kenia E. Morales

Secretaria

REPÚBLICA DE PANAMÁ ALCALDIA MUNICIPAL DEL DISTRITO DE ANTÓN.

ANTÓN, TRECE (13) DÍAS DEL MES DE ENERO DEL AÑO DOS MIL DIEZ (2010).

SANCIÓN No.03

VISTOS:

APRUEBESE EN TODAS SUS PARTES EL ACUERDO No.03 DEL 12 DE ENERO DEL 2010. POR MEDIO DEL CUAL EL HONORABLE CONCEJO MUNICIPAL DEL DISTRITO DE ANTÓN AUTORIZA A LA ALCALDIA MUNICIPAL PARA QUE SE REALICEN LAS GESTIONES PARA LA APERTURA DE UN RELLENO SANITARIO DE CARÁCTER CIENTIFICO DE USO DISTRITAL EXCLUSIVAMENTE.

![](_page_4_Picture_26.jpeg)

![](_page_4_Picture_27.jpeg)

5

![](_page_5_Picture_0.jpeg)

Gaceta Oficial Digital, jueves 25 de febrero de 2010

 $\rm Sr.$ JORGE CÁCERES

ALCALDE MUNICIPAL

PROF. CARLOS E. BARBOSA G.

SECRETARIO GENERAL

![](_page_5_Picture_7.jpeg)

![](_page_5_Picture_8.jpeg)

 $\epsilon$